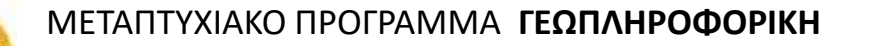

### **ΧΩΡΙΚΕΣ ΒΑΣΕΙΣ ΔΕΔΟΜΕΝΩΝ**

## **Διάλεξη: PostgreSQL και PostGIS**

#### **Διδάσκοντες:**

- **Νικόλαος Μήτρου, Καθ. ΣΗΜΜΥ ΕΜΠ**
- **Αναστάσιος Ζαφειρόπουλος, Δρ. Μηχ. ΣΗΜΜΥ ΕΜΠ**

# **Χωρικά Δεδομένα**

• Τα δεδομένα αυτά συνήθως λέγονται γεωγραφικά ή χαρτογραφικά ή χωρικά (spatial) και μπορεί να συσχετίζονται με μια σειρά από περιγραφικά δεδομένα τα οποία και τα χαρακτηρίζουν μοναδικά.

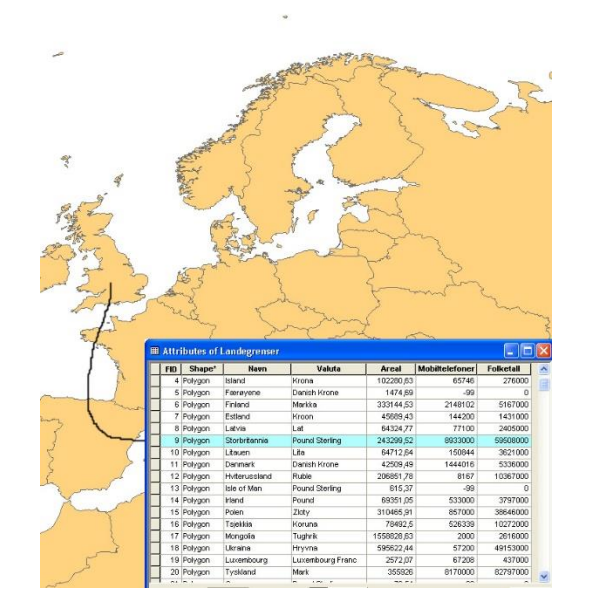

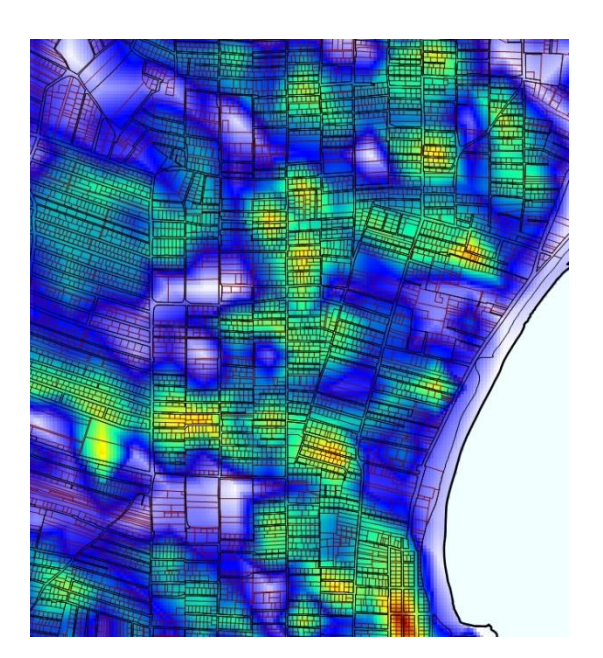

# **Χωρικές Βάσεις Δεδομένων**

- Υποστήριξη Γεωγραφικών Πληροφοριακών Συστημάτων (ΓΠΣ)
- Απλή Βάση Δεδομένων + Δυνατότητα για αποθήκευση Τύπων Χωρικών Δεδομένων
	- Σημείο, ευθεία, πολύπλοκο γεωμετρικό σχήμα
	- Σχέσεις μεταξύ των σχημάτων (τομή, σύγκριση εμβαδού κ.α.)
- Aποδοτικός τρόπος αναζήτησης και προσπέλασης των τύπων χωρικών δεδομένων

## **Παράσταση & Διαχείριση Χωρικών Δεδομένων**

### *Α. Με χωριστούς πίνακες στο Σχεσιακό Μοντέλο*

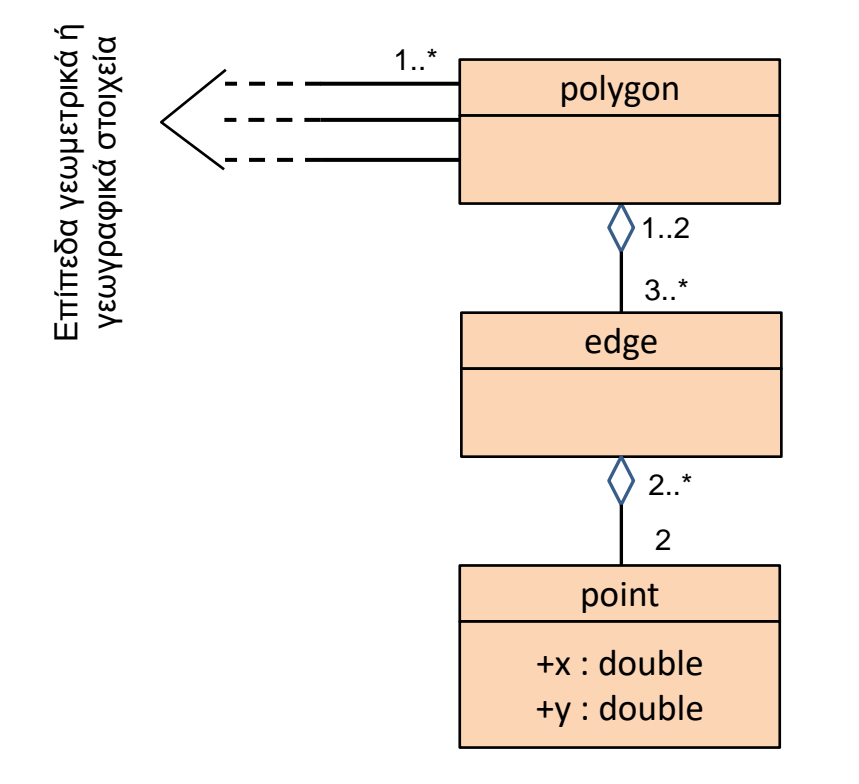

- Επίπεδα γεωμετρικά ή γεωγραφικά αντικείμενα συσχετίζονται με ένα ή περισσότερα πολύγωνα
- Κάθε πολύγωνο απαρτίζεται από ένα σύνολο ακμών (τρεις ή περισσότερες). Κάθε ακμή συμμετέχει στην περίμετρο ενός ή δύο μη επικαλυπτόμενων πολυγώνων
- Κάθε ακμή ορίζεται από ακριβώς δύο σημεία. Κάθε σημείο συμμετέχει στον ορισμό δύο ή περισσότερων ακμών

## **Παράσταση & Διαχείριση χωρικών δεδομένων** (συνέχεια)

### *Μειονεκτήματα*

- **Η διαχείριση χωρικών δεδομένων σε ΣΒΔ, ως συμβατικών πινάκων της ιεραρχίας <πολύγωνο><ακμή><σημείο> είναι πολύπλοκη και επιρρεπής σε λάθη:**
	- **Τα ερωτήματα ενημέρωσης και αναζήτησης είναι πολύπλοκα**
	- **Όλοι οι υπολογισμοί πρέπει να γίνουν στο πρόγραμμα εφαρμογής (εκτός συστήματος διαχείρισης)**
	- **Οποιαδήποτε αναδόμηση των δεδομένων επιφέρει αλλαγές στα προγράμματα εφαρμογών**

## **Παράσταση & Διαχείριση χωρικών δεδομένων** (συνέχεια)

- *Β. Με ενσωμάτωσή τους στα ΣΔΒΔ (με κατάλληλες επεκτάσεις τους)*
- **Εισάγονται ειδικές στήλες «γεωμετρίας» σε πίνακες θεματικών δεδομένων γεωμετρικών ή γεωγραφικών οντοτήτων (abstract data types)**
- **Διατίθεται ένα πλούσιο ρεπερτόριο συναρτήσεων για τις συνηθέστερες λειτουργίες και τους αναγκαίους υπολογισμούς, εντός του συστήματος διαχείρισης**
- **Υποστηρίζονται χωρικά ευρετήρια (spatial indexes)**
- **Τα γνωστά συστήματα διαχείρισης βάσεων δεδομένων (DBMS) προσφέρουν επεκτάσεις με μια τέτοια λειτουργικότητα**

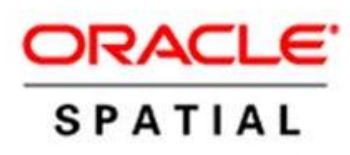

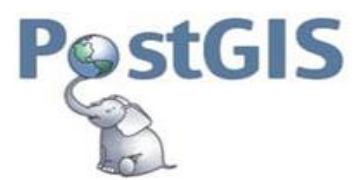

# **Δομές Χωρικών Δεδομένων**

- **Διανύσματα (Vector)**. Όλα τα χωρικά δεδομένα μπορούν να αναπαρασταθούν με τρεις βασικούς τύπου γεωμετριών: σημεία, γραμμές, πολύγωνα
- **Ψηφιδωτά (Raster)**. Η ψηφιδωτή δομή δεδομένων χρησιμοποιείται σε περιπτώσεις που το χωρικό φαινόμενο που αποτυπώνεται χαρακτηρίζεται ως συνεχής μεταβλητή (π.χ. το υψόμετρο του εδάφους, η κατανομή του θορύβου) ή σε περιπτώσεις που θέλουμε να ενσωματώσουμε μια δορυφορική εικόνα ή μια σαρωμένη αεροφωτογραφία.

# **Δομές Χωρικών Δεδομένων**

#### • **Geometry**

- αναπαράσταση δεδομένων με βάση προβολές σε καρτεσιανό επίπεδο (Coordinate Reference System - CRS units).
- Το συντομότερο μονοπάτι ανάμεσα σε 2 σημεία είναι μια ευθεία γραμμή.
- Υπολογισμοί πάνω σε ορισμένες «γεωμετρίες» (περιοχή, απόσταση, μήκος, διασταυρώσεις, επικαλύψεις κτλ) πραγματοποιούνται με βάση συναρτήσεις που εφαρμόζονται στις συντεταγμένες που δηλώνονται στο καρτεσιανό επίπεδο.

#### • **Geography**

- αναπαράσταση δεδομένων σε μια σφαίρα (π.χ. με βάση latitudes, longitudes, υπολογισμός αποστάσεων σε μέτρα).
- Το συντομότερο μονοπάτι ανάμεσα σε 2 σημεία είναι ένα κυκλικό τόξο (arc).
- Υπολογισμοί πάνω σε ορισμένες «γεωγραφίες» (περιοχή, απόσταση, μήκος, διασταυρώσεις, επικαλύψεις κτλ) πραγματοποιούνται με βάση συναρτήσεις που εφαρμόζονται στα δεδομένα πάνω στη σφαίρα. Οι υπολογισμοί πρέπει να λάβουν υπόψη το ακριβές σφαιρικό σχήμα (αύξηση πολυπλοκότητας).

#### • **Raster**

– ψηφιδωτή δομή δεδομένων

# **Συστήματα αναπαράστασης**

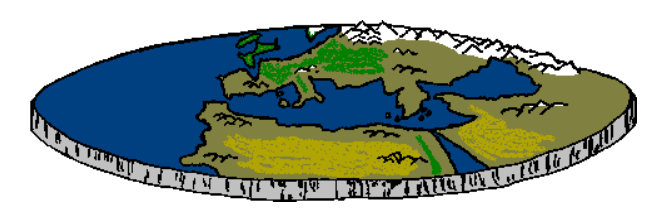

[https://sincretica.files.wordpress.com/201](https://sincretica.files.wordpress.com/2011/07/tierra_plana1.gif?w=486&h=144) [1/07/tierra\\_plana1.gif?w=486&h=144](https://sincretica.files.wordpress.com/2011/07/tierra_plana1.gif?w=486&h=144)

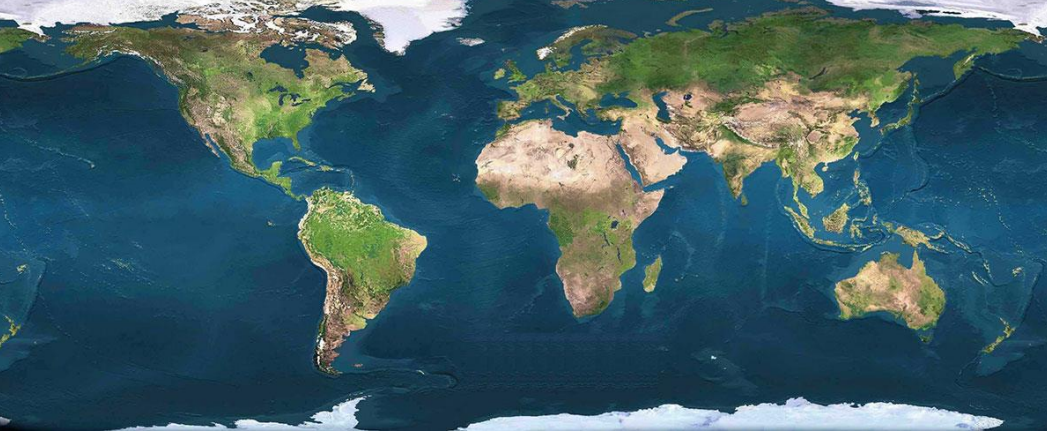

[https://nmssanctuaries.blob.core.windows.net/sanctuaries](https://nmssanctuaries.blob.core.windows.net/sanctuaries-prod/media/archive/library/gis-header.jpg)[prod/media/archive/library/gis-header.jpg](https://nmssanctuaries.blob.core.windows.net/sanctuaries-prod/media/archive/library/gis-header.jpg)

[https://www.ststephens.london/wp](https://www.ststephens.london/wp-content/uploads/2016/09/Planet-Earth.png)[content/uploads/2016/09/Planet-Earth.png](https://www.ststephens.london/wp-content/uploads/2016/09/Planet-Earth.png)

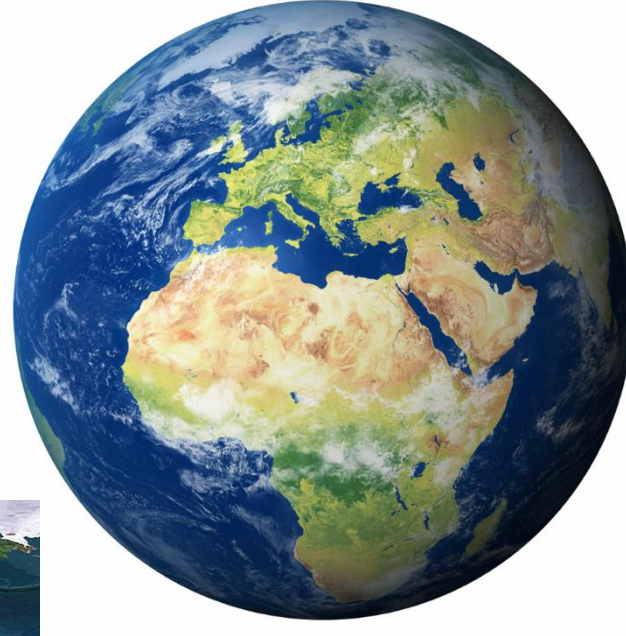

# **Δομές Χωρικών Δεδομένων**

#### **GEOMETRY VS. GEOGRAPHY**

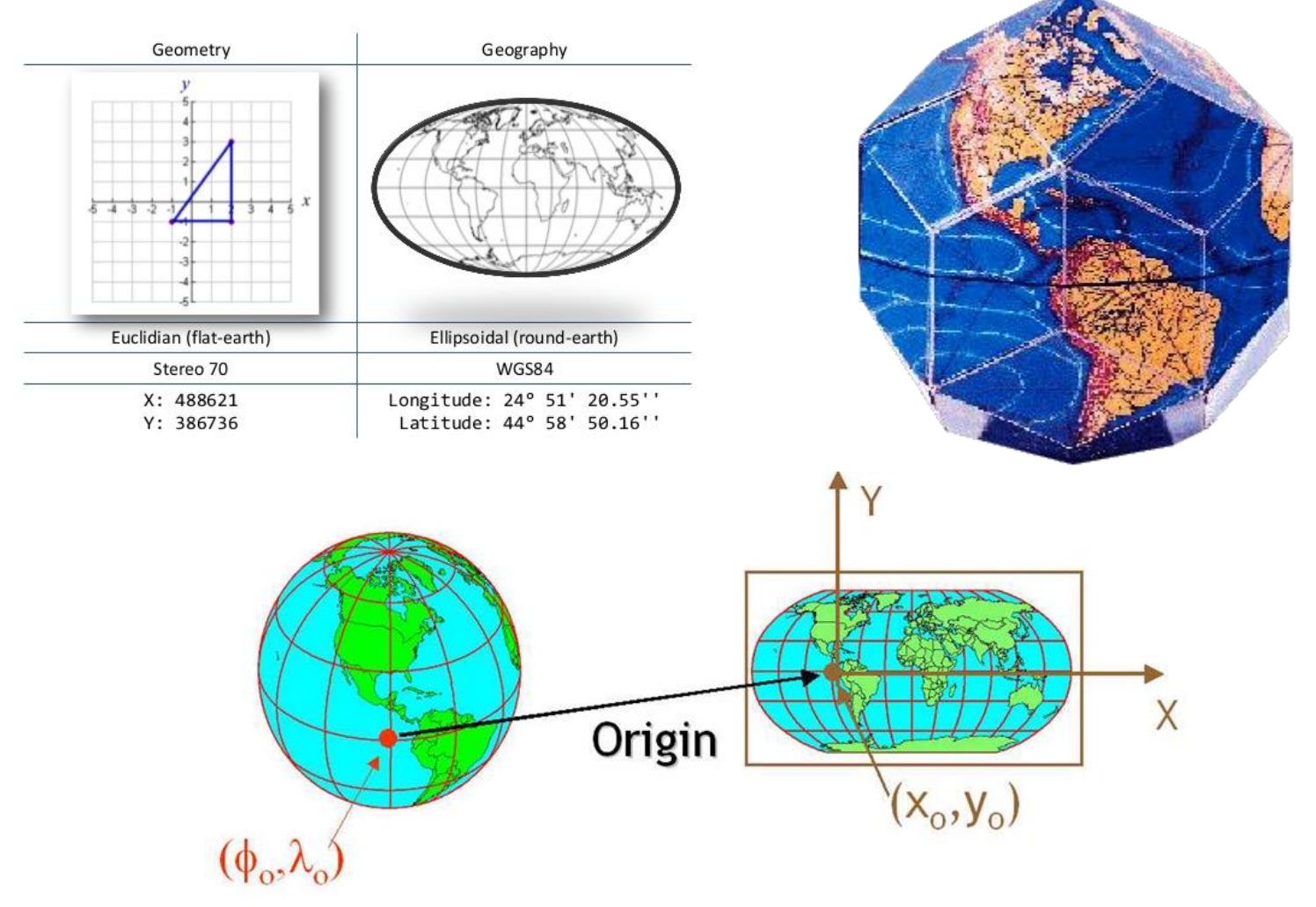

# **Δομές Χωρικών Δεδομένων**

- Οι **γεωγραφικοί** τύποι δεδομένων παρέχουν **μεγαλύτερη ακρίβεια** στα αποτελέσματα, ωστόσο οι **γεωμετρικοί** τύποι δεδομένων έχουν υποστηριζόμενες συναρτήσεις με **καλύτερη απόδοση**.
- Για εφαρμογές με **χωρική ανάλυση σε μεγάλη κλίμακα**  ή χωρικές αναλύσεις που απαιτούν υψηλή ακρίβεια, προτιμώνται **γεωγραφικοί τύποι δεδομένων**.
- Για εφαρμογές με **χωρική ανάλυση σε μικρή κλίμακα**  (π.χ. επίπεδο γειτονιάς η πόλης) ή για εφαρμογές που δεν απαιτούν υψηλή ακρίβεια, προτιμώνται **γεωμετρικοί τύποι δεδομένων**.

## **Τύποι Γεωμετρικών Χωρικών Δεδομένων**

- Μοντελοποίηση του χώρου και των αντικειμένων στον χώρο
	- Π.χ. διαχωρισμός ενός χάρτη σε κράτη, εμφάνιση ποταμιών, πόλεων, διασύνδεση μεταξύ τους
	- Μοντελοποίηση μέσω σημείων, γραμμών και περιοχών
	- [https://en.wikipedia.org/wiki/Well-known\\_text](https://en.wikipedia.org/wiki/Well-known_text)

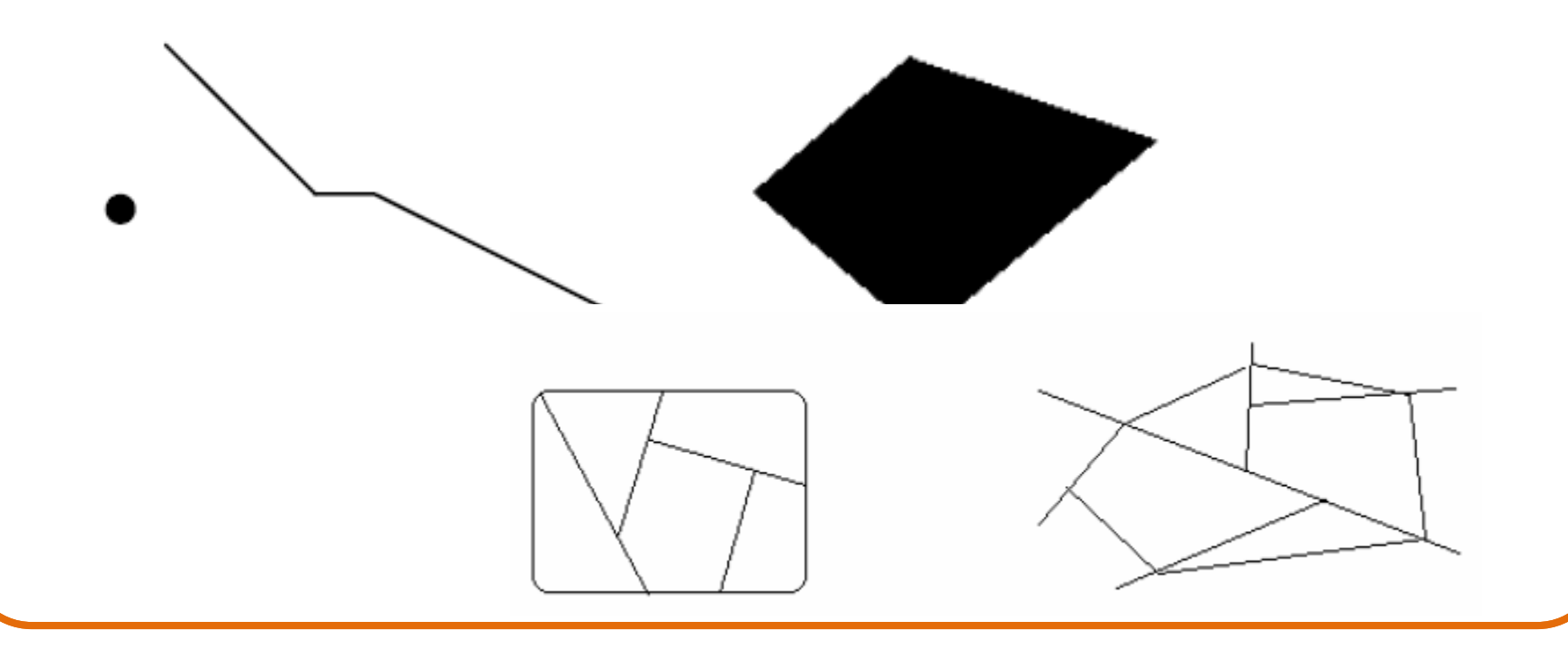

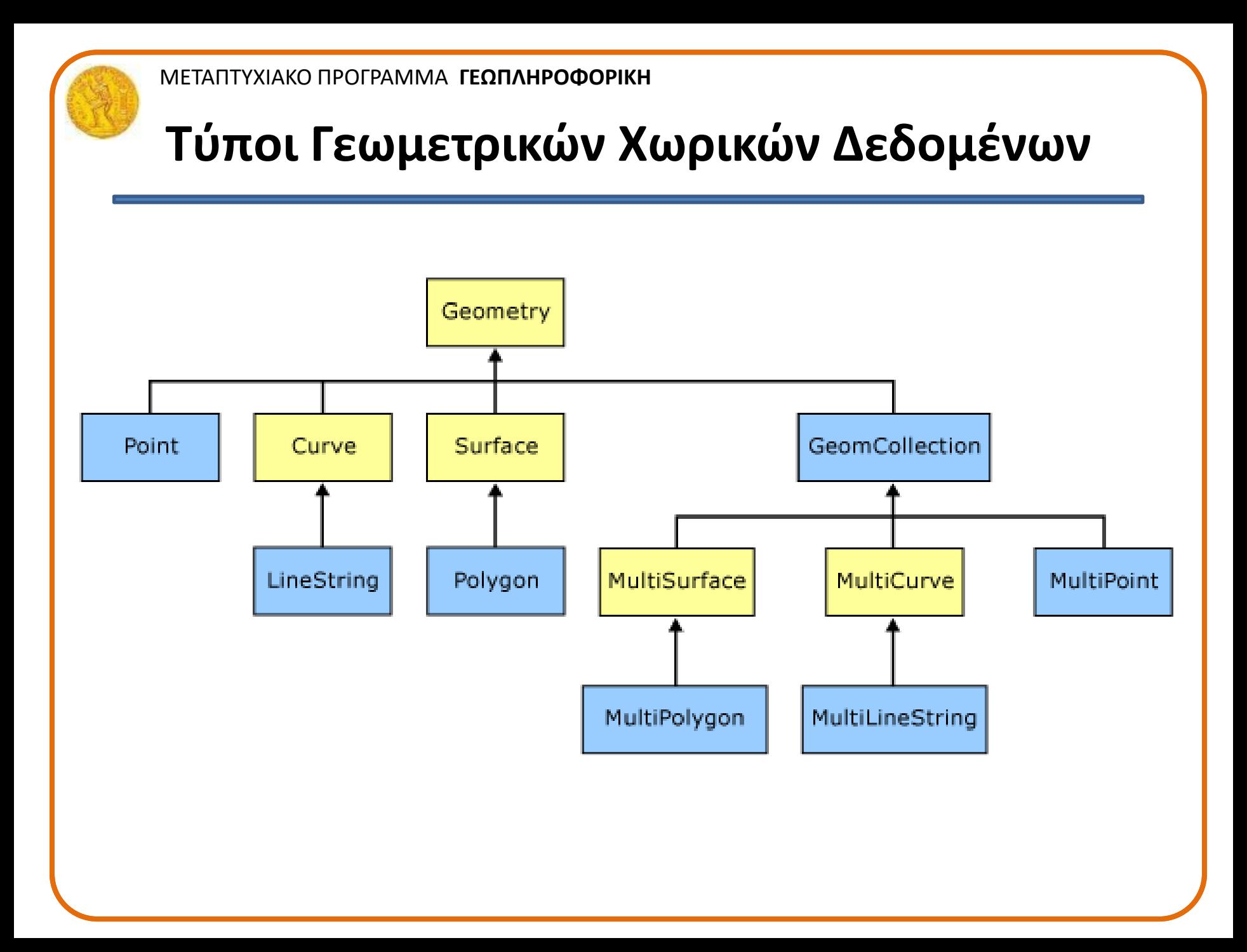

# **Γεωμετρικοί τύποι σε μορφή SQL Text**

Για την κατασκευή γεωμετρικών αντικειμένων, π.χ. με SQL ερωτήματα, και για την ανταλλαγή δεδομένων, το OGC έχει προδιαγράψει μορφότυπο κειμένου, το **Well Known Text** (**WKT**)

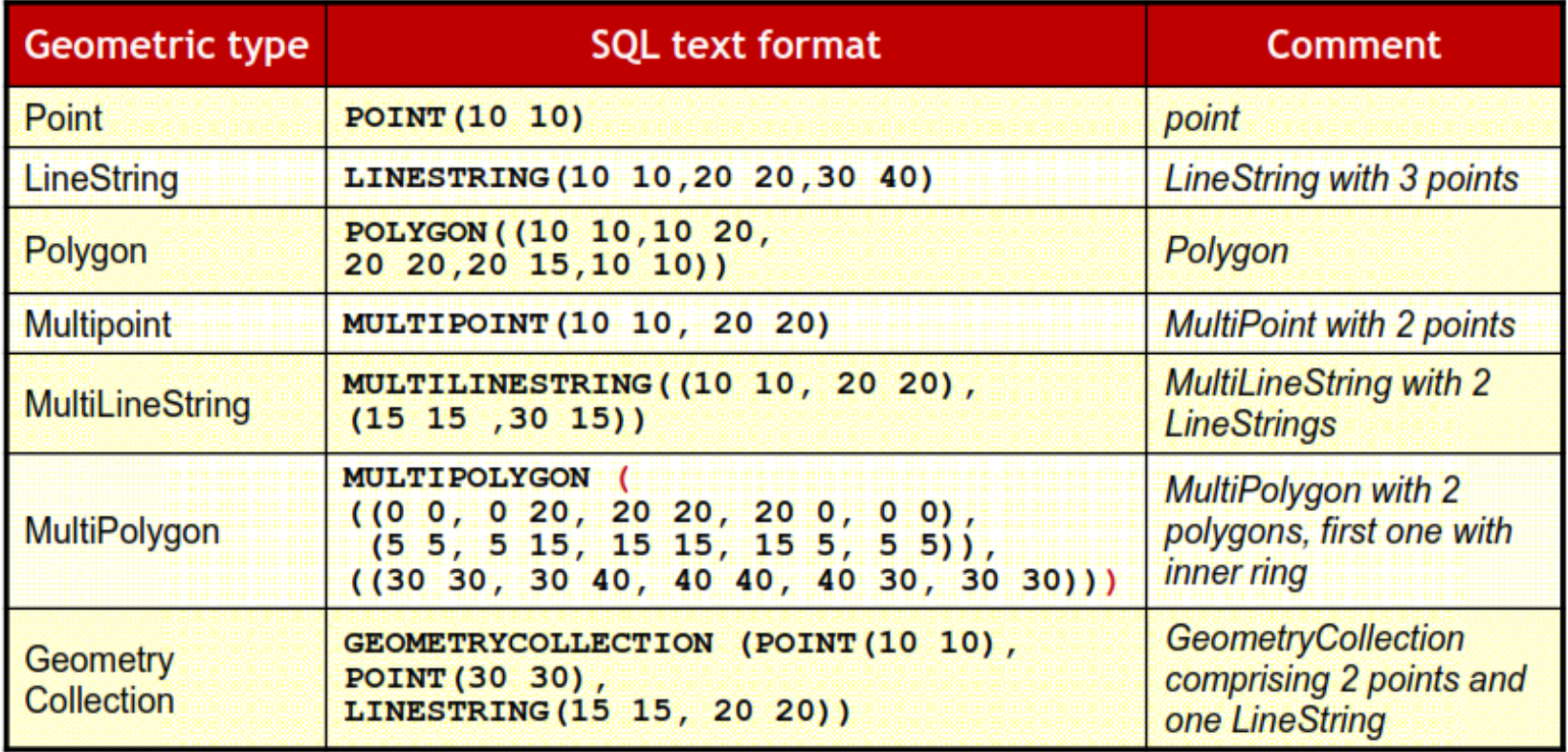

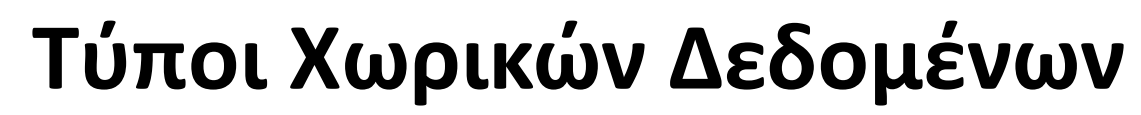

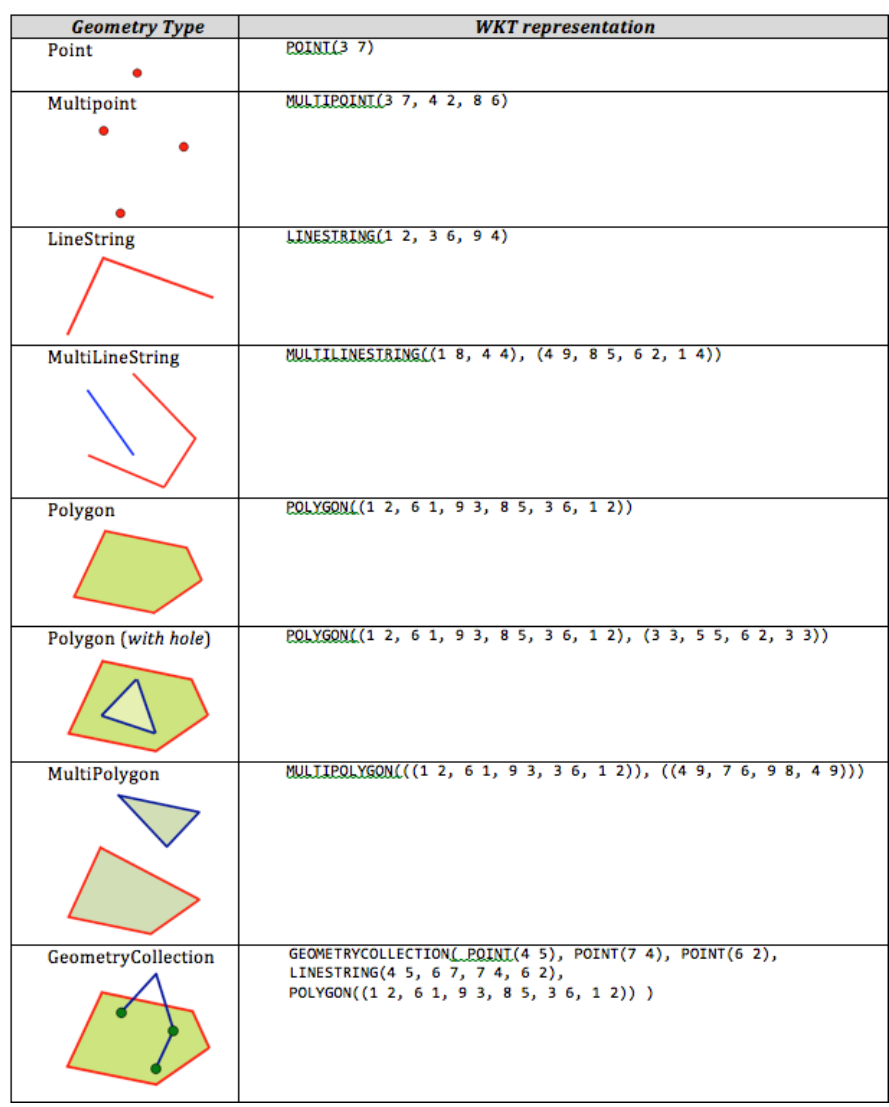

## **Spatial Reference Identifiers**

#### • **SRID**

- **4326:** χρησιμοποιούνται latitude και longitude γεωγραφικές συντεταγμένες, WGS84
	- World Geodetic System 1984 (GPS)
- **<https://epsg.io/map#srs=4326>**
- **integer ST\_SRID(geometry g)**: επιστρέφει το Spatial Reference Identifier για την γεωμετρία g.
	- SELECT ST\_SRID(ST\_GeomFromText('POINT(-71.1043 42.315)',4326));
- **geometry ST\_SetSRID(geometry geom, integer srid):** θέτει το SRID της γεωμετρίας geom στην τιμή srid.
	- SELECT ST\_SetSRID(ST\_Point(-123.365556, 48.428611),4326)

ΜΕΤΑΠΤΥΧΙΑΚΟ ΠΡΟΓΡΑΜΜΑ **ΓΕΩΠΛΗΡΟΦΟΡΙΚΗ**

# **Συναρτήσεις Διαχείρισης**

- **AddGeometryColumn**: προσθέτει μια γεωμετρία σε νέα στήλη του πίνακα.
	- *text AddGeometryColumn(varchar table\_name, varchar column\_name, integer srid, varchar type, integer dimension);*
	- SELECT AddGeometryColumn ('my\_spatial\_table','geom',4326,'POINT',2);
	- Ισοδύναμα: **ALTER TABLE some\_table ADD COLUMN geom geometry(Point,4326);**
- **DropGeometryColumn**: αφαιρεί μια γεωμετρία από μία στήλη του πίνακα.
	- SELECT DropGeometryColumn ('my\_schema','my\_spatial\_table','geom');
	- Ισοδύναμα: **ALTER TABLE my\_schema.my\_spatial\_table DROP column geom;**
- **DropGeometryTable:** διαγράφει ένα πίνακα και όλες τις αναφορές του σε στήλες τύπου γεωμετρίας.
	- SELECT DropGeometryTable ('my\_schema','my\_spatial\_table');
	- **DROP TABLE my\_schema.my\_spatial\_table;**
- **UpdateGeometrySRID:** ανανεώνει την τιμή SRID για όλες τις εγγραφές μιας γεωμετρίας.
	- text UpdateGeometrySRID(varchar table\_name, varchar column\_name, integer srid);
	- **SELECT UpdateGeometrySRID('roads','geom',4326);**

## **Ενσωματωμένη διαχείριση χωρικών δεδομένων**

*Παράδειγμα γενικευμένων χωρικών δεδομένων (abstract data types)*

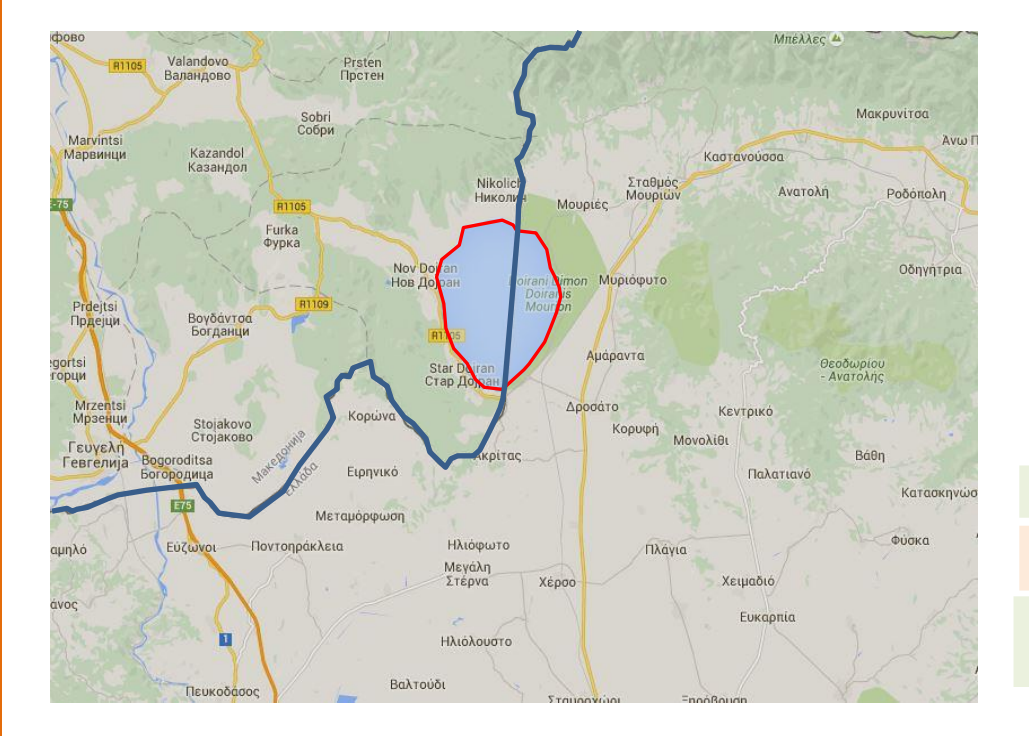

**CREATE TABLE lakes (**

**IDlake VARCHAR(20) PRIMARY KEY, name VARCHAR (50));**

**SELECT AddGeometryColumn('lakes', 'lake\_geom',4326, 'POLYGON', 2);**

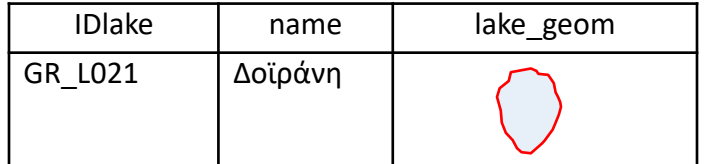

**CREATE TABLE borders (**

**IDborders VARCHAR(20) PRIMARY KEY);** 

**SELECT AddGeometryColumn('borders', 'border\_geom', 4326, 'LINESTRING', 2);**

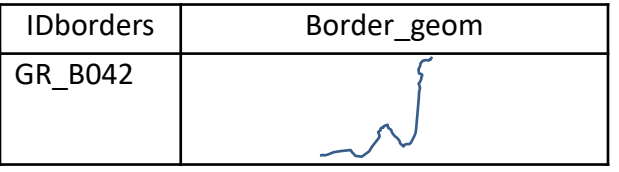

# **Συναρτήσεις Δημιουργίας Γεωμετριών**

- **geometry ST\_Point(x\_lon, y\_lat)**: επιστρέφει ένα Point με τις καθορισμένες συντεταγμένες.
	- SELECT ST\_SetSRID(ST\_Point(-71.1043443253471, 42.3150676015829),4326)
- **geometry ST\_PointFromText(text WKT, integer srid)**: επιστρέφει μια γεωμετρία με βάση το WKT και το SRID (προεραιτικό).
	- SELECT ST\_PointFromText('POINT(-71.064544 42.28787)', 4326);
- **geometry ST\_GeomFromText(text WKT)**: επιστρέφει μια γεωμετρία με βάση το WKT.
	- SELECT ST\_GeomFromText('LINESTRING(-71.160281 42.258729,-71.160837 42.259113,-71.161144 42.25932)');
- **geometry ST\_LineFromText(text WKT)**;
	- SELECT ST\_LineFromText('LINESTRING(1 2, 3 4)')
- **geometry ST\_PolygonFromText(text WKT);**
	- SELECT ST\_PolygonFromText('POLYGON((-71.1776585052917 42.3902909739571,- 71.1776820268866 42.3903701743239, -71.1776063012595 42.3903825660754,- 71.1775826583081 42.3903033653531,-71.1776585052917 42.3902909739571))');
- **geometry ST\_MakePolygon(geometry linestring);**
	- SELECT ST\_MakePolygon(ST\_GeomFromText('LINESTRING(75.15 29.53,77 29,77.6 29.5, 75.15 29.53)'));

# **Βασικές πράξεις/λειτουργίες**

- **text GeometryType(geometry geomA);** Επιστρέφει τον τύπο της γεωμετρίας, π.χ. : 'LINESTRING', 'POLYGON', 'MULTIPOINT', etc.
	- SELECT GeometryType(ST\_GeomFromText('LINESTRING(77.29 29.07,77.42 29.26,77.27 29.31,77.29 29.07) '));
- **geometry ST\_Boundary(geometry geomA);** επιστρέφει τη γεωμετρία με τα σύνορα της γεωμετρίας geomA.
	- SELECT
		- ST\_AsText(ST\_Boundary(ST\_GeomFromText('POLYGON((1 1,0 0,  $-1$  1, 1 1))')));
	- SELECT
		- ST\_AsText(ST\_Boundary(ST\_GeomFromText('LINESTRING(1 1,0  $(0, -1, 1)$ ')));
- **geometry ST\_Envelope(geometry g1);** επιστρέφει την ελάχιστη περιβάλλουσα (περιγεγραμμένο Minimum Bounding Rectangle – MBR)
	- SELECT ST\_AsText(ST\_Envelope('LINESTRING(0 0, 1 3)'::geometry));

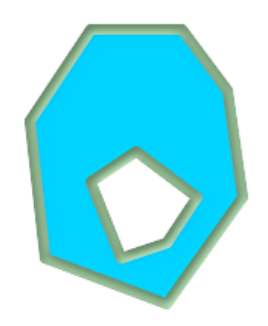

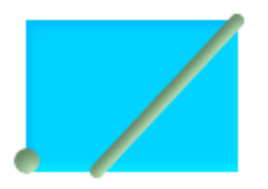

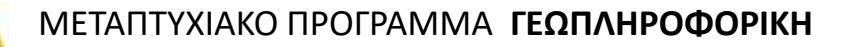

# **Βασικές πράξεις/λειτουργίες**

- integer ST CoordDimmm (geomA); επιστρέφει τη διάσταση της γεωμετρίας.
- **ST\_IsClosed(g)** επιστρέφει TRUE αν η γεωμετρία είναι κλειστού τύπου.
- **ST\_IsSimple(geometry geomA);** επιστρέφει TRUE αν η γεωμετρία είναι απλή (no anomalous geometric points, such as self intersection or self tangency).

# **Βασικές πράξεις/λειτουργίες**

- **text ST\_AsText(geometry g1)**: μετατρέπει τη γεωμετρία g1 σε "SQL text format" για εξαγωγή σε άλλες εφαρμογές (π.χ. **LINESTRING(0 0,10 10,10 20)**)
	- SELECT

ST\_AsText('01030000000100000005000000000000000000000000000000000000000000000000000 000000000000000F03F000000000000F03F000000000000F03F000000000000F03F00000000000000 0000000000000000000000000000000000');

• **text ST\_AsEWKT(geometry g1);** Μετατρέπει τη γεωμετρία g1 σε WKT format μαζί με πληροφορίες για το SRID.

– SELECT

ST\_AsEWKT('0103000020E61000000100000005000000000000000000000000000000000000000000 000000000000000000000000F03F000000000000F03F000000000000F03F000000000000F03F00000 0000000000000000000000000000000000000000000'::geometry);

• **byte ST\_AsBinary(g1)**: μετατρέπει τη γεωμετρία g1 σε binary format για εξαγωγή σε άλλες εφαρμογές

# **Τοπολογικές Συσχετίσεις**

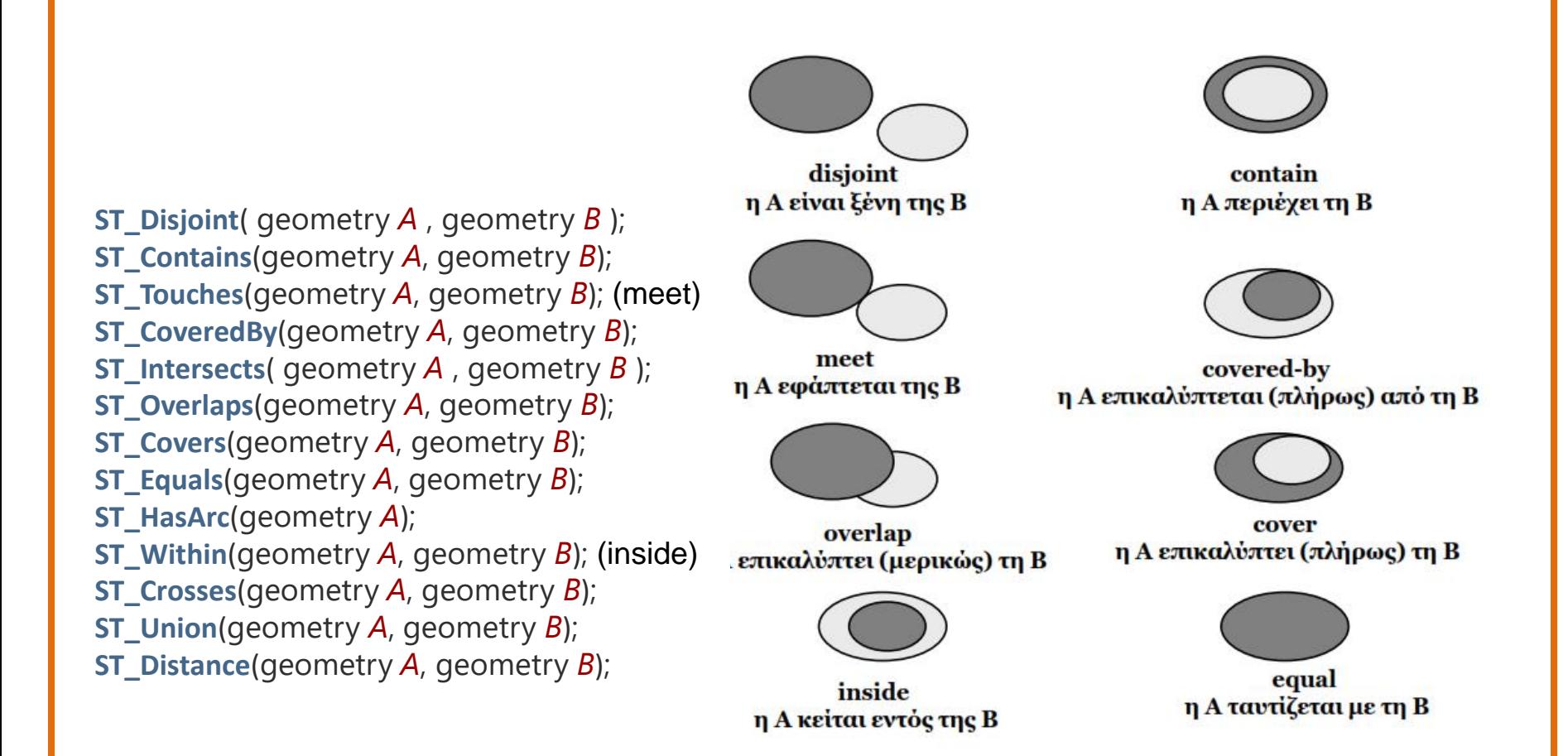

ΜΕΤΑΠΤΥΧΙΑΚΟ ΠΡΟΓΡΑΜΜΑ **ΓΕΩΠΛΗΡΟΦΟΡΙΚΗ**

# **Τοπολογικές Συσχετίσεις (συνέχεια)**

- Ορισμός (κατά Egenhofer) Τοπολογικών Συσχετίσεων
	- **με βάση τους πιθανούς συνδυασμούς μεταξύ περιμέτρου (Π) και εσωτερικού (Ε) των δύο αντικειμένων Α και Β**

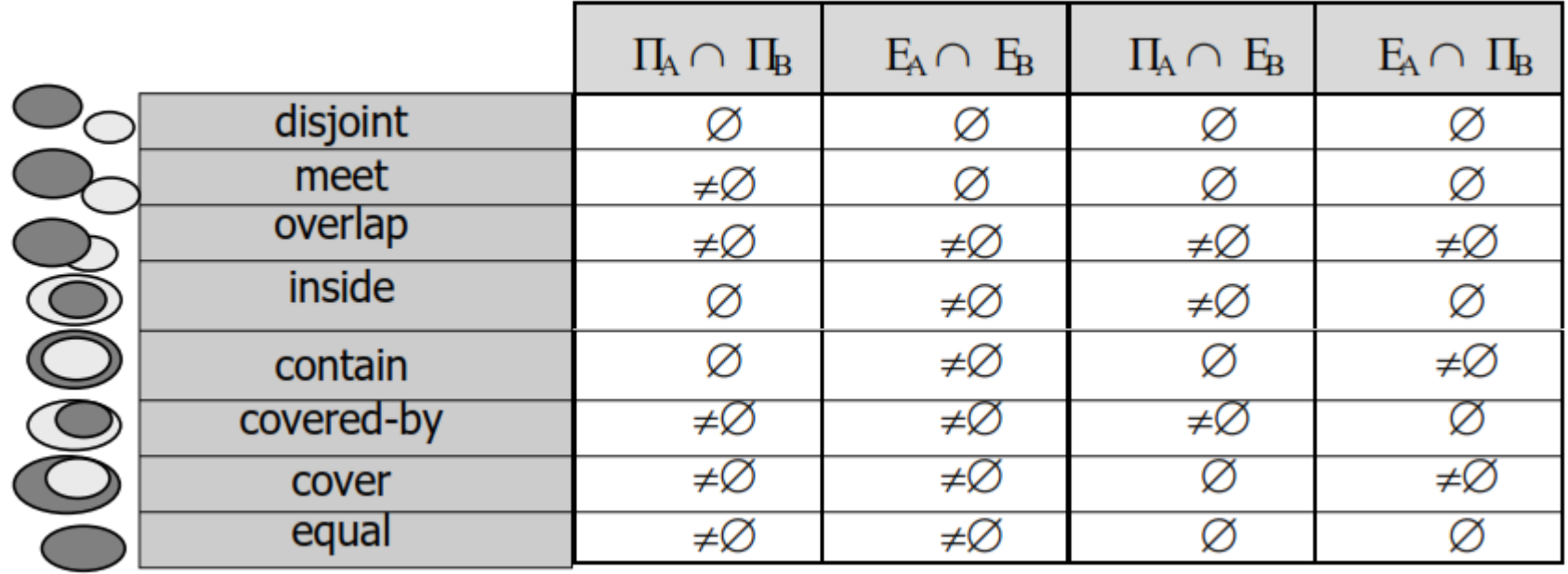

## **Έλεγχος Τοπολογικών Συσχετίσεων** (συνέχεια)

**Τα κατηγορήματα των Τοπολογικών Συσχετίσεων**

**Οι παράμετροι είναι δύο γεωμετρίες και η επιστρεφόμενη τιμή ένας ακέραιος:**

- **0/1 για: η συσχέτιση μεταξύ των γεωχωρικών αντικειμένων is not true / is true**
- **-1 για: unknown, που σημαίνει ότι μία από τις παραμέτρους έχει τιμή NULL**
	- **Equals(g1,g2):** οι **g1** και **g2** ταυτίζονται
	- **Disjoint(g1,g2)**→ **NOT Intersects(g1,g2)**: οι **g1** και **g2** είναι χωρικά ξένες
	- **Touches(g1,g2) :** τα όρια των **g1** και **g2** τέμνονται, αλλά όχι και τα εσωτερικά τους <u>δειδιαθεί φ2</u>

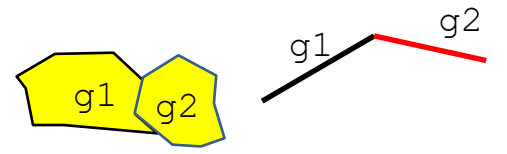

## **Έλεγχος Τοπολογικών Συσχετίσεων** (συνέχεια)

- **Within(g1,g2)**→ **Contains(g2,g1):** η **g1** βρίσκεται εξ ολοκλήρου εντός της **g2**
- **Crosses(g1,g2):** η διάσταση της τομής των **g1** και **g2** είναι μικρότερη της μέγιστης διάστασης αυτών και η τομή περιλαμβάνει εσωτερικά σημεία τους και η τομή δεν είναι ίση με **g1** ή **g2.**

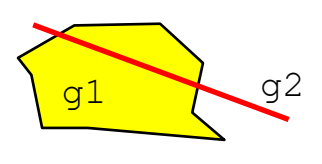

 $dim(g1)=2, dim(g2)=1$ dim(g1∩g2)=1, g1∩g2 єg1, g1∩g2 єg2 g1∩g2 ≠g1, g1∩g2 ≠ g2

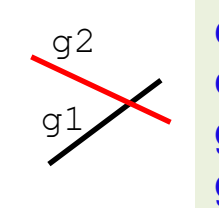

 $dim(g1) = dim(g2)=1$ dim(g1∩g2)=0, g1∩g2 єg1, g1∩g2 єg2 g1∩g2 ≠g1, g1∩g2 ≠ g2

– **Overlaps(g1,g2):** η διάσταση της τομής των **g1** και **g2** ισούται με τη διάσταση των **g1** και **g2** και η τομή δεν είναι ίση με **g1** ή **g2.**

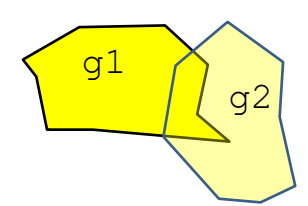

 $dim(g1) = dim(g2)=2$ dim(g1∩g2)=2, g1∩g2 ≠g1, g1∩g2 ≠ g2

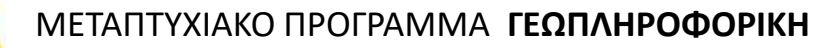

# **Ερωτήματα με χωρικό Join**

• Το χωρικό join είναι ένα γενικό join, το οποίο συνδυάζει και χωρικά κατηγορήματα στη συνθήκη του ερωτήματος.

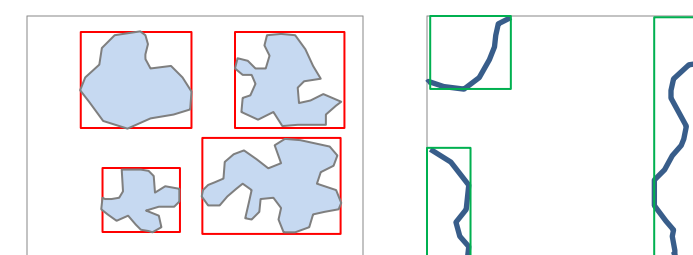

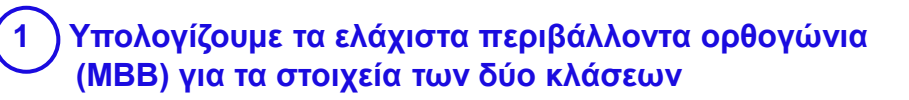

• Παράδειγμα: *Μέσα από ποιους νομούς περνάει ένα ποτάμι;*

```
SELECT nomos.name, potamos.name
FROM nomos, potamos WHERE
   ST_CROSSES (nomos.geometry, 
potamos.geometry)=1;
```
# **Ερωτήματα με χωρικό Join**

• Το χωρικό join είναι ένα γενικό join, το οποίο συνδυάζει και χωρικά κατηγορήματα στη συνθήκη του ερωτήματος.

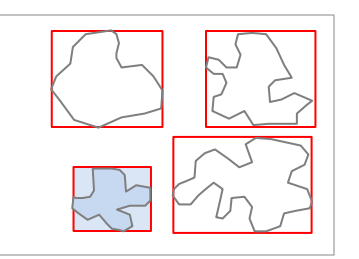

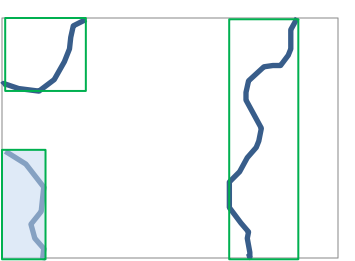

• Παράδειγμα:

### *Μέσα από ποιους νομούς περνάει ένα ποτάμι;*

**2 Επιλέγουμε τα υποψήφια εξ αυτών (όσα τέμνονται με αντίστοιχα της άλλης κλάσης, εξαιρώντας τα υπόλοιπα)** 

**(ΜΒΒ) για τα στοιχεία των δύο κλάσεων**

**1 Υπολογίζουμε τα ελάχιστα περιβάλλοντα ορθογώνια**

```
SELECT nomos.name, potamos.name
FROM nomos, potamos WHERE
   ST_CROSSES (nomos.geometry, 
potamos.geometry)=1;
```
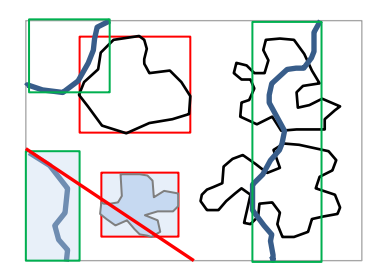

# **Ερωτήματα με χωρικό Join**

• Το χωρικό join είναι ένα γενικό join, το οποίο συνδυάζει και χωρικά κατηγορήματα στη συνθήκη του ερωτήματος.

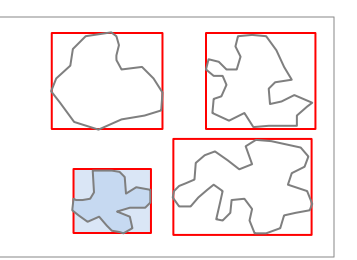

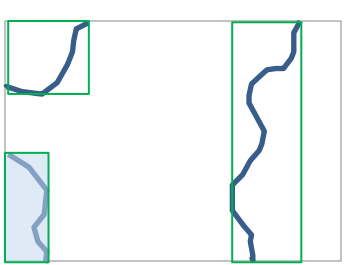

### • Παράδειγμα:

### *Μέσα από ποιους νομούς περνάει ένα ποτάμι;*

**2 Επιλέγουμε τα υποψήφια εξ αυτών (όσα τέμνονται με αντίστοιχα της άλλης κλάσης, εξαιρώντας τα υπόλοιπα)** 

**(ΜΒΒ) για τα στοιχεία των δύο κλάσεων**

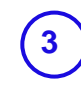

**3 Βρίσκουμε τα στοιχεία που πραγματικά τέμνονται και επιστρέφουμε τα τεμνόμενα ζεύγη**

**1 Υπολογίζουμε τα ελάχιστα περιβάλλοντα ορθογώνια**

**SELECT nomos.name, potamos.name FROM nomos, potamos WHERE ST\_CROSSES (nomos.geometry, potamos.geometry)=1;** 

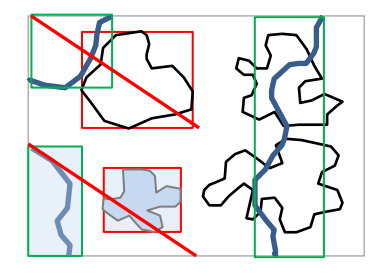